## **Errata Bedrijfseconomie: Elementen van Bedrijfseconomie R. De Bondt (2006)**

P 31: Onderaan de pagina: 
$$
\tau^{\circ} = (1/u)[u \cdot (p_1/a_1)^{a_1} \cdot (p_2/a_2)^{a_2}]_{a_1+a_2}^{\frac{1}{a_1+a_2}}
$$
  

$$
e(u, p_1, p_2) = (a_1 + a_2)[u \cdot (p_1/a_1)^{a_1} \cdot (p_2/a_2)^{a_2}]^{1/a_1+a_2}
$$

P 35: Onderaan Fig. 2.7 
$$
e = 4 \cdot 1 + 2 \cdot 8 = 20
$$

P 39: Onderaan de pagina: e (u, p<sub>1</sub>, p<sub>2</sub>) = 
$$
(a_1 + a_2) [u \cdot (p_1 / a_1)^{a_1} \cdot (p_2 / a_2)^{a_2}]^{1/a_1 + a_2}
$$

P 40:   
 Bovenaan: 
$$
x_1^\circ = [u(p_2 a_1 / p_1 a_2)^{a_2}]^{1/a_1 + a_2}
$$
  

$$
x_2^\circ = [u(p_1 a_2 / p_2 a_1)^{a_1}]^{1/a_1 + a_2}
$$

P 43: Vergelijking (5): 
$$
(\varepsilon_p^i)^{\circ} = \frac{\partial x_i^{\circ}}{\partial p_i} \frac{p_i}{x_i^{\circ}}
$$
   ipv   $\frac{\partial x_i^{\circ}}{\partial p_1} \frac{p_1}{x_1^{\circ}}$ 

P 45: Het enige dat men weet is dat 
$$
\frac{\partial x_1^{\circ}}{\partial p_2}
$$
 ipv  $\frac{\partial x_1^{\circ}}{\partial p_1}$ 

P 46: Vergelijking (9): 
$$
(\varepsilon_p^{\eta})^{\circ} = \frac{\partial x_i^{\circ}}{\partial p_j} \cdot \frac{p_j}{x_i^{\circ}} > 0
$$
 *ipv*  $(\varepsilon_p^{\eta})^{\circ} = \frac{\partial x_1^{\circ}}{\partial p_j} \cdot \frac{p_j}{x_j^{\circ}} > 0$ 

P 46: e alinea: Complementen met **negatieve** kruiselingse substitutie-effecten …

P 47: Vergelijking (10): 
$$
\varepsilon_{y}^{i} = \frac{\partial x_{i}^{*}}{\partial y} \cdot \frac{y}{x_{i}^{*}} > 1
$$
 asa  $x_{i}$  een luxe goed is

P 48: Tekstballon: 
$$
\frac{\partial x_i^*}{\partial y} > 0
$$
 \t\t ipv  $\frac{\partial x_i^*}{\partial y} > 0$ 

P 56: In heel tabel 3.6: 
$$
x^*
$$
 en  $p_i$  \t\t\t $iy^*$  en p

P 57: Vergelijking (16): 
$$
\frac{\partial x_i^{\circ}}{\partial p_i}
$$
 ipv  $\frac{\partial x_i^{\circ}}{\partial e}$ 

P 60: Laatste regel: 
$$
\frac{\partial x_i^{\circ}}{\partial p_i} = -\frac{u\sqrt{p_2}}{2p_1\sqrt{p_1}} = -\frac{x_1^{\circ}}{2p_1}
$$
 \t\t  $ipv$   $\frac{\partial x_i^{\circ}}{\partial p_i} = \frac{u\sqrt{p_2}}{2p_1\sqrt{p_1}}$ 

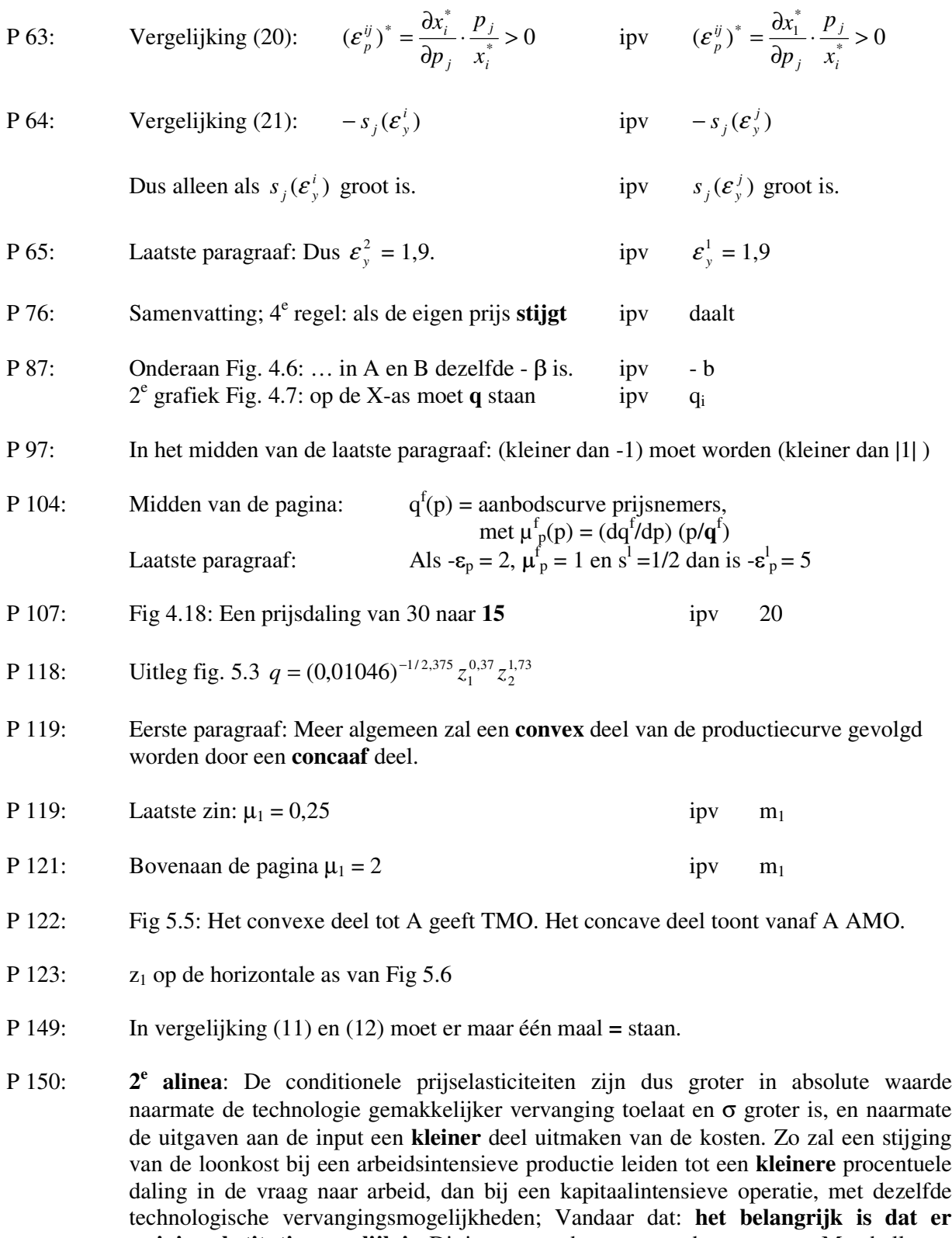

**weinig substitutie mogelijk is**. Dit is een van de zogenaamde wetten van Marshall: **"The demand for anything is likely to be more elastic, the more readily substitutes for that thing can be obtained."**

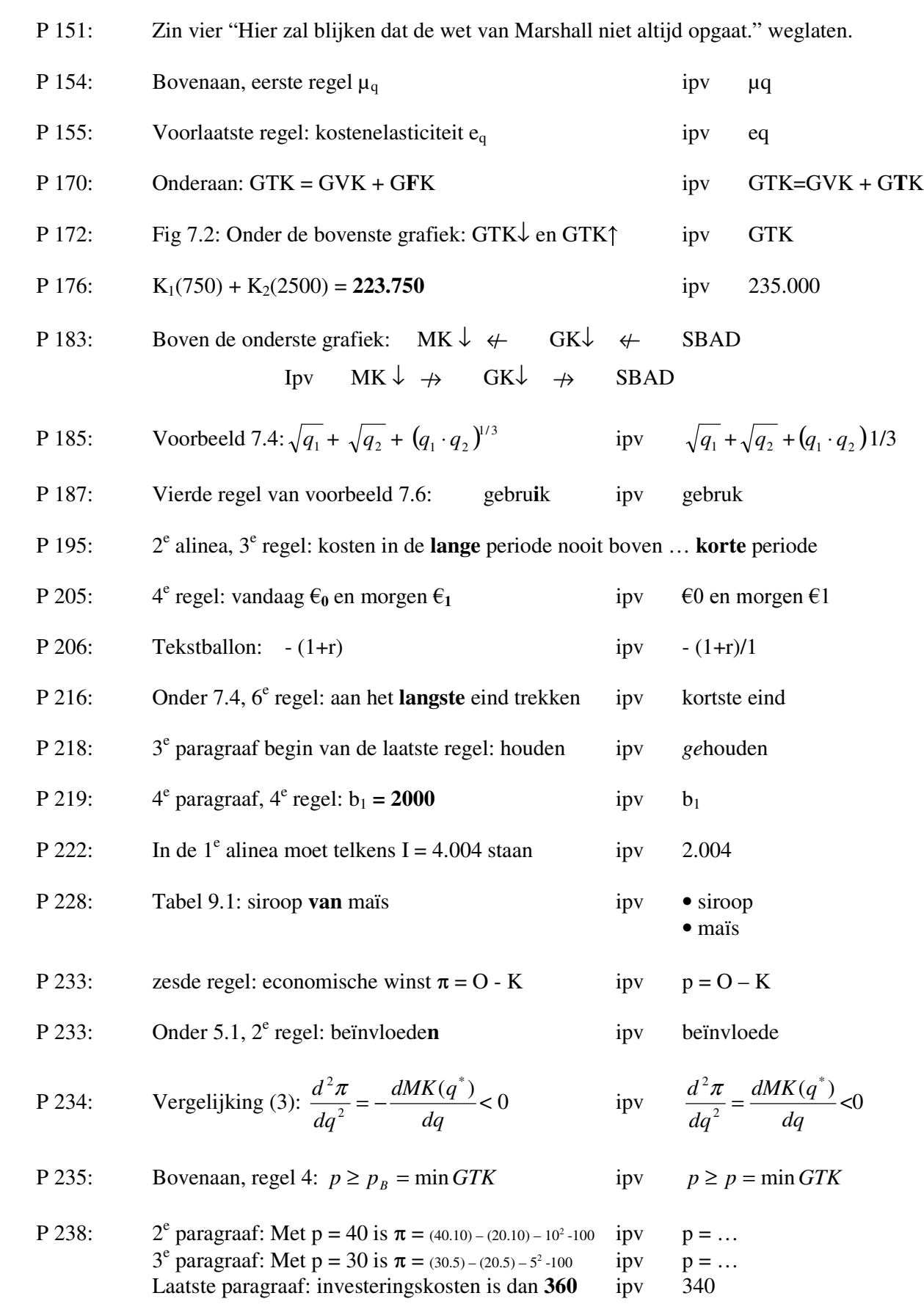

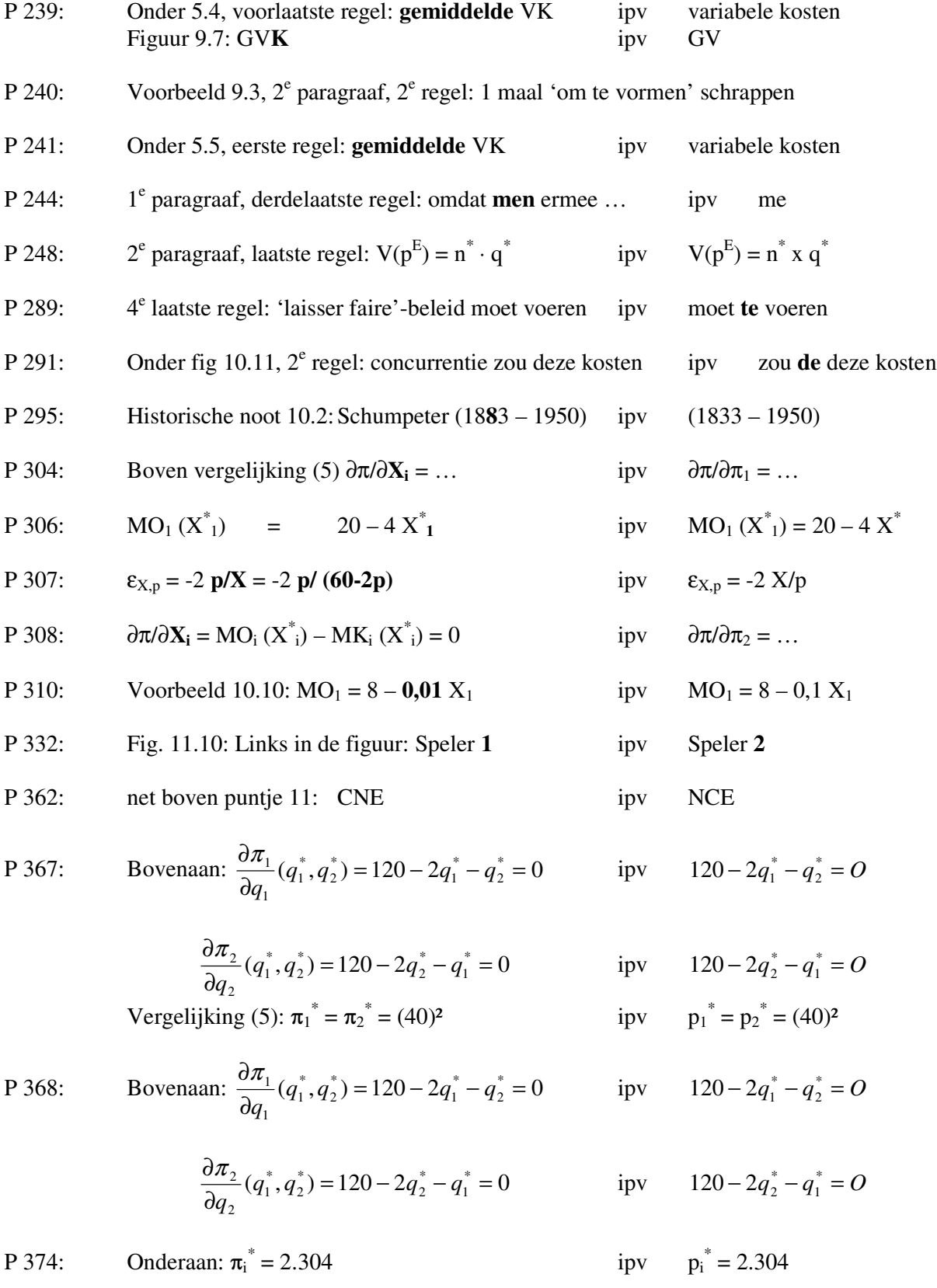

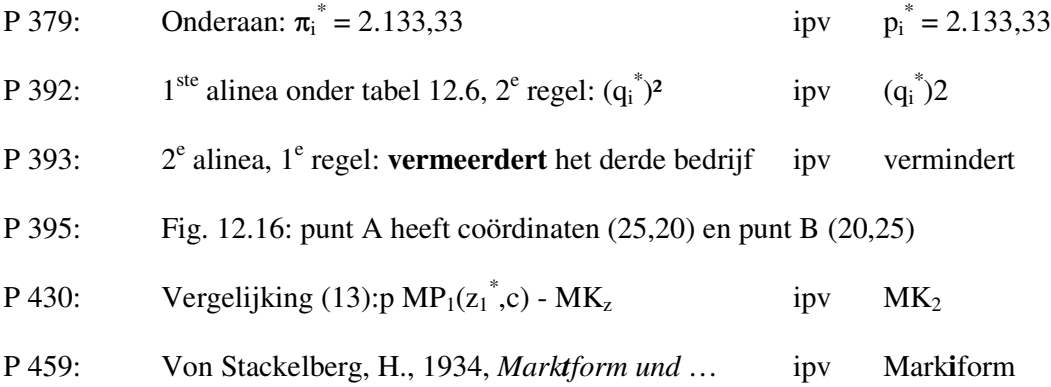